SystemDesk と TargetLink でのコンポーネントコンテナのやり取りによる AUTOSAR ワークフローの迅速化

# **Talmer**

dSPACE Magazine 2/2011 · © dSPACE GmbH, Paderborn, Germany · info@dspace.co.jp · www.dspace.jp

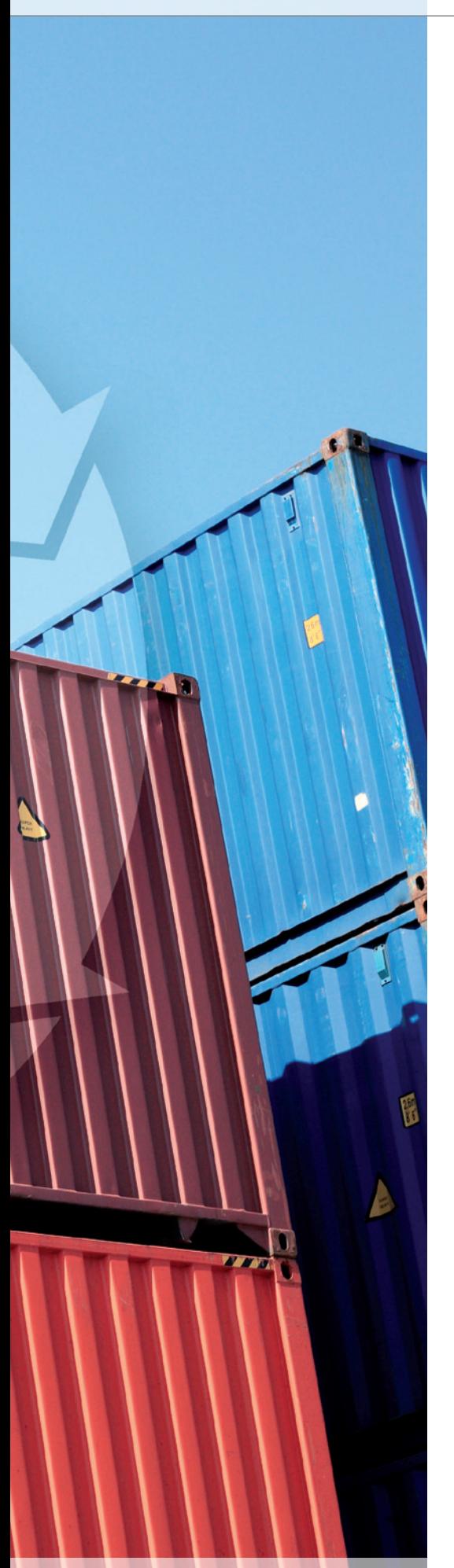

SystemDesk および TargetLink の最新バージョンでは、 コンテナを使用してソフトウエアコンポーネント (SWC)をやり取りすることにより、AUTOSAR 準拠の ソフトウエア開発を容易に行うことができるようにな ります。この新しいコンセプトを利用することで、 AUTOSAR 開発プロセスの透過性、効率性、および信頼 性を確実に高めることができます。

### **AUTOSAR** の利用

統一されたソフトウエアアーキテクチャの 確立と交換フォーマットの標準化に向け た AUTOSAR 開発パートナーシップの取 り組みは、自動車の製造プロジェクトのさ まざまな場面で実を結んでいます。通常、 AUTOSAR 準拠のアプリケーションソフ トウエアの開発では、ソフトウエアアーキ テクチャツールとビヘイビアモデリング ツールを組み合わせて使用します。これら のツールは、AUTOSAR ラウンドトリップ と 呼 ば れ る 反 復 的 な プ ロ セ ス で AUTOSAR の ARXML フォーマットで データをやり取りします。このデータのや り取りは非常に重要な意味を持ってお り、実際の経験から AUTOSAR に準拠 した作業を効率的に行うには、ツールの 連携と効率的なワークフローが不可欠で あることがわかっています。実際の作業で は、多くの場合、次の 2 つの問題に直面 します。

■ ソフトウエアコンポーネント (SWC) を 開発する際にAUTOSARラウンドトリッ プでデータやファイルを効率的に扱うに はどうすればよいか。

■ 相互の連携や AUTOSAR ランタイム環 境(RTE)でコンポーネントを効率的に テストするにはどうすればよいか。

SystemDesk® 3.0 および TargetLink® 3.2 では、これらの問題に対する最適なソ リューションとして、SWC コンテナの交 換に基づくまったく新しいコンセプトを提 供します。

## **SWC** コンテナのコンセプト

SWC コンテナを使用すると、ユーザは数 回クリックするだけで AUTOSAR ラウン ドトリップ を 実 行 す ること が で き、 SystemDesk と TargetLink との間の完 全に透過的で信頼性の高い連携を実現す ることができます(図 1)。SWC コンテナ のやり取りは、以下の仕組みに基づいて います。

■ コンポーネントの開発で使用するファイ ル(ARXML ファイル、コードファイル、 A2L ファイルなど)はすべて1つのコン テナ内に収められ、1 つのコンテナカタ ログファイルを使用してまとめて管理さ れます。

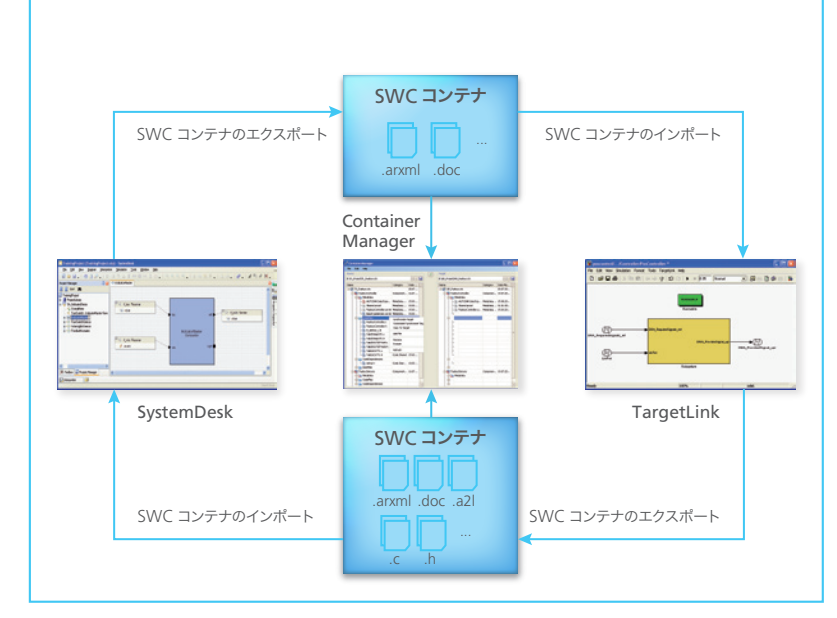

図 1:SWC コンテナを使用した SystemDesk と TargetLink の間での AUTOSAR ラウンドトリップ

- AUTOSAR 固有のデータはすべて異な る ARXML ファイルに分けられるため、 アーキテクチャ設計者またはコンポー ネント開発者はそれぞれのファイルを 完全に管理することができます。これに より、AUTOSAR ラウンドトリップでの マージ作業を簡素化し、役割を明確に 定義することができます。
- コンテナカタログファイルにはファイル のカテゴリや役割のメタ情報が収められ ます。ユーザによる設定が可能な XML 形式のワークフロー記述とメタ情報を組 み合わせて使用することで、SWC コン

テナのさまざまなステータスを制御され た形で安全に同期することができます。

SWC コンテナのコンセプトでは必ず ARXML ファイルを使用するため、完全 な AUTOSAR 準拠が実現されます。ま た、ユーザは他のすべてのファイルを管理 するコンテナカタログファイルを 1 つ扱う だけで済むため、AUTOSAR 規格への中 継点としても役立ちます。

# コンポーネントコンテナに基づいた **AUTOSAR** ラウンドトリップ

トップダウン型のワークフローで、ソフトウ

エアアーキテクチャを構成するソフトウエ アコンポーネントを開発する場合、最初に ソフトウエアアーキテクチャ設計者が SystemDesk でポートやインターフェース などのコンポーネントの仕様を指定しま す。アーキテクチャ設計者はコンポーネン トの仕様をコンポーネント開発者に提供 するため、SystemDesk から SWC コン テナをエクスポートします。コンテナには 必要なAUTOSARデータがARXMLファ イルとして格納されます。また、アーキテ クチャ設計者は他の仕様書を追加するこ ともできます(図 1)。

コンポーネントの実装を行うため、この SWC コンテナを TargetLink ユーザがイ ンポートし、コンポーネントのインター フェース仕様を使用して AUTOSAR フ レームモデルを生成します。その後、フ レームモデルに制御機能の設計を追加し ま す。最 後 に、TargetLink ユ ー ザ が AUTOSAR 準拠のコードを直接生成し、 Simulink 環境でコードを実行して、SIL (Software-in-the-Loop) および PIL (Processor-in-the-Loop)シミュレー ションでコンポーネントをテストします。 これらの作業が済んだら、更新された SWC コンテナを TargetLink からエクス ポートします。更新後のコンテナには追加 の実装情報を含む ARXML ファイルの他 に、コードファイルや A2L ファイルなどが 含まれます。コンテナのメタ情報と格納型 のワークフローにより、AUTOSAR ラウン

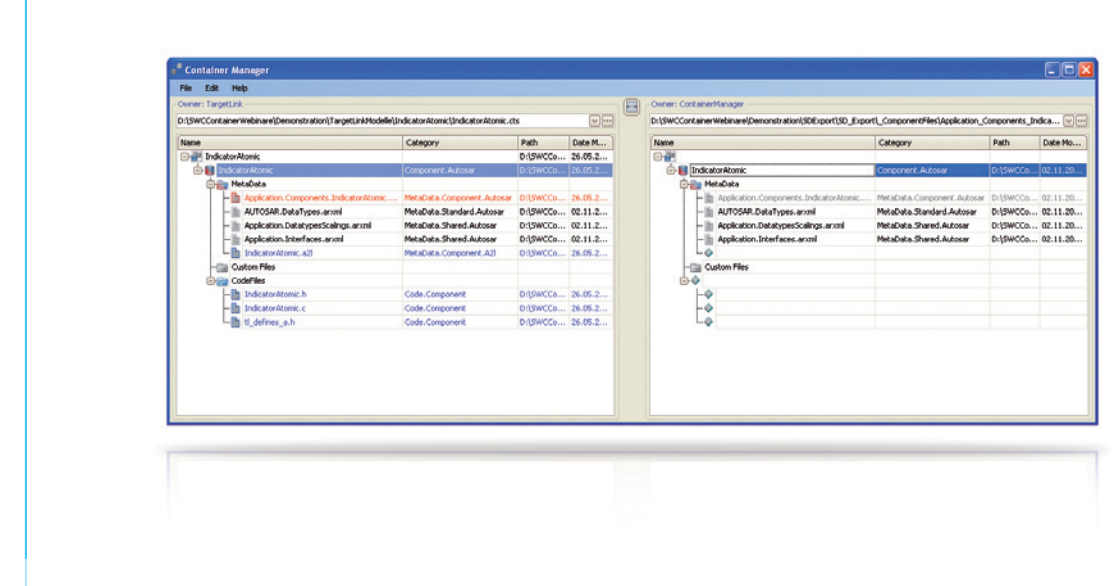

図 2:Container Manager でのプロジェクトステータスの比較と同期化

# AUTOSAR 開発プロセスの透過性、効率性、および 信頼性の向上

ドトリップの中でインターフェースが誤って 変更されることはありません。

さらに、専用のコンテナ操作ツールである Container Manager を使用することに より、コンテナ間の同期が可能になり、同 期化されたツリー形式でのコンテナの比 較を行うことができます(図 2)。このた め、ユーザはコンテナのやり取りの中で必 然的に生じるプロジェクトステータスの相 違の同期やマージを自在に行うことがで きます。たとえば、ソフトウエアアーキテク チャ設計者は Container Manager を 使用して、SystemDesk でコンテナを再 度インポートして図 1 に示すラウンドト リップを完了する前に、各自が所有するコ ンテナのバージョンとTargetLink ユーザ から提供されるコンテナのバージョンを比 較することができます。

# さまざまなシミュレーションシナリオへの シンプルな統合

SWC コ ン テ ナ に は、AUTOSAR の ARXML ファイルだけでなく、コードファ イルや A2L 変数記述ファイルも含まれるた

め、TargetLink ユーザはコンテナをやり 取りすることでSystemDeskのシミュレー ション機能と直接連携することができます (図 3)。TargetLink によって生成され SWC コンテナに格納される実装ファイル は、SystemDesk で実行されるシミュレー ションのビルドプロセスで直接使用されま す。このビルドプロセスでは、SystemDesk で生成される RTE に対してすべてのコン ポーネントのコンパイルとリンクを行いま す。こうした特徴のすべてが、さまざまなシ ミュレーションシナリオやテストに対応した システムにつながります。

- ユーザには TargetLink のコンポーネン トをソフトウエアに統合できるかどうか、 およびコンポーネントと RTE のコンパイ ル & リンク処理が可能かどうかに関す るフィードバックが直ちに返されます。
- ■膨大な数に及ぶコンポーネント間の連 携を SystemDesk の簡単なボタン操作 で「バーチャルファンクションバス」レベ ルでシミュレートしてテストすることがで きます。
- シミュレーションユーザはコンテナ内の A2L ファイルによりコンポーネントの内 部変数に直接アクセスし、AUTOSAR 規格におけるギャップを埋めることがで きます。
- さらに、RTE を詳細に設定することによ り、個別タスクのスケジューリングや設 定などを含むより詳細なシミュレーショ ンシナリオや、ベーシックソフトウエア内 のモジュールへのアクセスのシミュレー ションにも対応することができます。

SWC コンテナをやり取りすることで、こう したシナリオを容易に実現でき、 AUTOSAR 開発プロセスでのテスト作業 をシンプルにすることができます。n

### 図 3:SystemDesk でのソフトウエアコンポーネント間の連携のシミュレーション

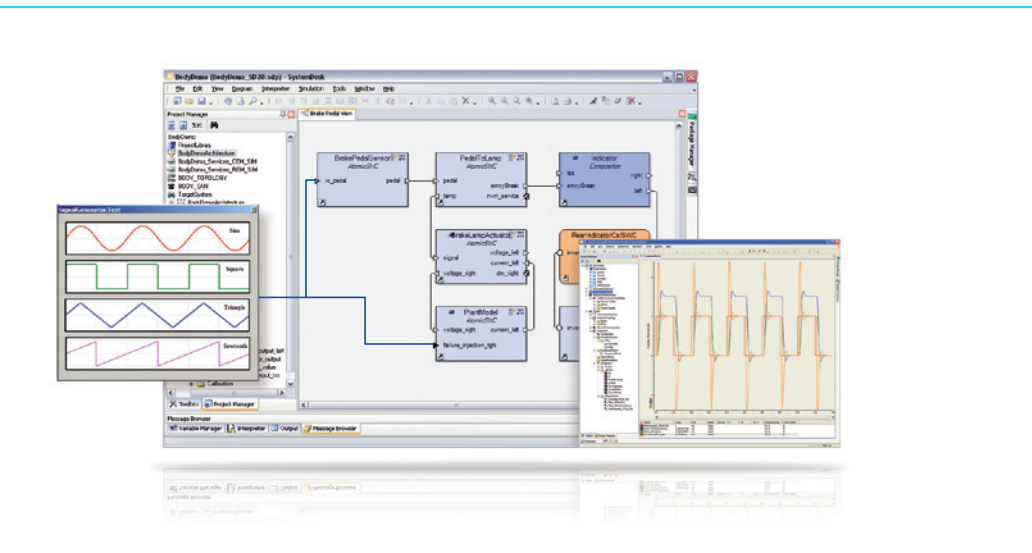